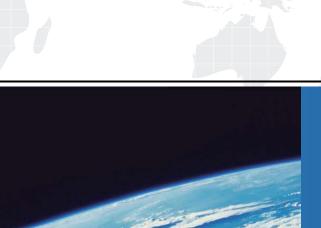

# ITTEST

**QUESTION & ANSWER** 

Guías de estudio precisos, Alta tasa de paso!

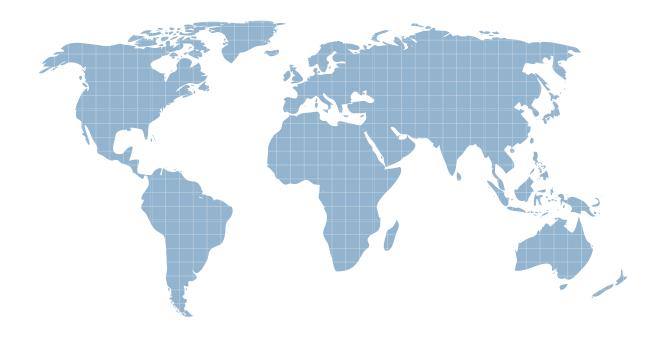

Ittest ofrece información actualizada de forma gratuita en un año!

Exam : A00-281

Title : SAS Certified Clinical Trials

Programmer Using SAS 9

**Accelerated Version** 

Version: Demo

## 1. Given the following data at WORK DEMO:

| PTID   | Sex | Age | Height | Weight |
|--------|-----|-----|--------|--------|
| 457892 | M   | 14  | 69.0   | 112.5  |
| 464389 | F   | 13  | 56.5   | 84.0   |
| 478865 | F   | 13  | 65.3   | 98.0   |
| 483476 | F   | 14  | 62.8   | 102.5  |
| 493847 | M   | 14  | 63.5   | 102.5  |
| 500029 | M   | 12  | 57.3   | 83.0   |
| 513842 | F   | 12  | 59.8   | 84.5   |
| 515151 | F   | 15  | 62.5   | 112.5  |
| 522396 | M   | 13  | 62.5   | 84.0   |
| 534787 | M   | 12  | 59.0   | 99.5   |
| 536777 | F   | 11  | 51.3   | 50.5   |
| 546823 | F   | 14  | 64.3   | 90.0   |
| 556677 | F   | 12  | 56.3   | 77.0   |
| 565699 | F   | 15  | 66.5   | 112.0  |
| 578222 | M   | 16  | 72.0   | 150.0  |
| 635445 | M   | 12  | 64.8   | 128.0  |
|        |     |     |        |        |

Which SAS program prints only the first 5 males in this order from the data set?

A. proc sort data=WORK.DEMO out=out;

by sex;

run;

proc print data= out (obs=5);

run

B. proc print data=WORK.DEMO(obs=5);

where Sex='M';

run;

C. proc print data=WORK.DEMO(where=(sex='M'));

where obs<=5;

run;

D. proc sort data=WORK.DEMO out=out;

by sex descending;

run;

proc print data= out (obs=5);

run;

Answer: B

2. Which SAS program will apply the data set label 'Demographics' to the data set named DEMO.?

A. data demo (label='Demographics');

set demo;

run;

B. data demo;

set demo (label='Demographics');

run:

C. data demo (label 'Demographics');

set demo;

run;

D. data demo;

set demo;

label demo= 'Demographics';

run:

Answer: A

3. The following SAS program is submitted:

proc sort data=SASUSER.VISIT out=PSORT;

by code descending date cost;

run

Which statement is true regarding the submitted program?

- A. The descending option applies to the variable CODE.
- B. The variable CODE is sorted by ascending order.
- C. The PSORT data set is stored in the SASUSER library.
- D. The descending option applies to the DATE and COST variables.

Answer: B

- 4. What information can be found in the SAS Dictionary tables? (Choose two.)
- A. datasets contained within a specified library
- B. values contained within a specified format
- C. variables contained within a specified dataset
- D. values contained within a specified variable

Answer: A,C

5. Given the following data set: Which program was used to prepare the data for this PROC PRINT output?

| subjid | trt | result | dtime | age |
|--------|-----|--------|-------|-----|
| 1      |     | CR     | 0     | 56  |
| 2      | A   | PD     | 1     | 52  |
| 3      | B   | PR     | 1     | 47  |
| 4      | В   | CR     | 2     | 29  |
| 5      | 1   | SD     | 1     | 39  |
| 6      | C   | SD     | 3     | 21  |
| 7      | C   | PD     | 2     | 90  |
| 1      | A   | CR     | 0     | 43  |
| 3      | B   | PD     | 1     | 56  |

The following output was generated from PROC PRINT.

| Obs | subjid | trt | result | dtime | age |
|-----|--------|-----|--------|-------|-----|
| 1   | 1      |     | CR     | 0     | 56  |
| 2   | 2      | A   | PD     | 1     | 52  |
| 3   | 3      | В   | PR     | 1     | 47  |
| 4   | 4      | В   | CR     | 2     | 29  |
| 5   | 5      | 1   | SD     | 1     | 39  |
| 6   | 6      | C   | SD     | 3     | 21  |
| 7   | 7      | C   | PD     | 2     | 90  |

A.proc sort data=one out=two;

by subjid;

run;

B. proc sort data=one out=two nodupkey;

by subjid;

run;

C. proc sort data=one out=two nodup;

by subjid;

run;

D. proc sort data=one out=two nodupkey;

by subjid trt;

run;

Answer: B

6. This question will ask you to provide a line of missing code.

The following SAS program is submitted: Which statement is required to produce this output?

proc freq data=dist;
 <insert code here>
run;

to create the following output:

The FREQ Procedure Table of site by group

site group

Frequency|

| Percent<br>Row Pct | THE PROPERTY AND ADDRESS OF THE PARTY OF THE PARTY OF THE |     | Trt2  |     | rt3   | Total |        |
|--------------------|----------------------------------------------------------------------------------------------------|-----|-------|-----|-------|-------|--------|
| SITEA              | 1 15                                                                                                    | i   | 56    | i   | 172   | i     | 243    |
|                    | 1 2.80                                                                                                    | 1   | 10.47 | 1   | 32.15 | 1     | 45.42  |
|                    | 1 6.17                                                                                                    | 1   | 23.05 | 1   | 70.78 | ï     |        |
|                    | -+                                                                                                    | -+- |       | -+- |       | +     |        |
| SITEB              | 1 24                                                                                                    | 1   | 74    | L   | 194   | 1     | 292    |
|                    | 1 4.49                                                                                                    | 1   | 13.83 | 1   | 36.26 | 1     | 54.58  |
|                    | 8.22                                                                                                    | 1   | 25.34 | 1   | 66.44 | 1     |        |
|                    | -+                                                                                                    | -+- |       | -+- |       | +     |        |
| Total              | 39                                                                                                    |     | 130   |     | 366   |       | 535    |
|                    | 7.29                                                                                                    |     | 24.30 |     | 68.41 |       | 100.00 |

- A. TABLES site\*group /nocol;
- B. TABLES site\*group /norow;
- C. TABLES site\*group;
- D. TABLES site\*group /nocol norow; D. TABLES site\*group /nocol norow;

Answer: A

7. Which statement correctly adds a label to the data set?

A. DATA two Label="Subjects having duplicate observations";

set one;

run;

B. DATA two;

Label="Subjects having duplicate observations";

set one;

run;

C. DATA two;

set one;

Label dataset="Subjects having duplicate observations";

run;

D. DATA two(Label="Subjects having duplicate observations");

set one;

run;

Answer: D

## 8. Given the following data set:

| SUBJID | GENDER | AGE | TRT |
|--------|--------|-----|-----|
| 4      | M      | 63  | 3   |
| 4      | M      | 63  | 1   |
| 5      | F      | 72  | 4   |
| 1      | F      | 45  | 1   |
| 3      | M      | 57  | 2   |
| 2      | F      | 39  | 1   |
| 3      | M      | 57  | 2   |
|        |        |     |     |

The following output data set was produced:

| SUBJI | GENDER | AGE | TRT |
|-------|--------|-----|-----|
| 3     | M      | 57  | 1   |
| 3     | M      | 57  | 1   |
| 4     | M      | 63  | 2   |
| 4     | M      | 63  | 0   |
| 5     | F      | 72  | 3   |

Which SAS program produced this output?

A. proc sort data=one(where=(age>50)) out=two;

by subjid;

run;

B. proc sort data=one(if=(age>50)) out=two;

by subjid;

run;

C. proc sort data=one out=two;

where=(age>50);

by subjid;

run;

D. proc sort data=one out=two;

if age>50;

by subjid;

run;

Answer: A

## 9.CORRECT TEXT

The following question will ask you to provide a line of missing code.

The following program is submitted to output observations from data set ONE that have more than one record per patient.

```
proc sort data=one out=two;
  by subjid;
run;
data two;
  set two;
  <insert code here>
  if (first.subjid ne 1 or last.subjid ne 1) then output;
run;
```

In the space below, enter the line of code that will correctly complete the program (Case is ignored. Do not add leading or trailing spaces to your answer.).

Answer: BYSUBJID; BYSUBJID;

10. Given the data set WORK. BP with the following variable list:

```
Variable
                    Type
                            Len
       DIABP
                                   Diastolic Blood Pressure
                             8
  1
                    Miam
  2
       PTNO
                    Char
                              4
                                   Patient Number
                                  Systolic Blood Pressure
                   Num
                             8
The following SAS program is submitted:
  ods select ExtremeObs;
  proc univariate data=WORK.BP;
    var DIABP:
    id PTNO;
```

Which output will be created by the program? A. Option A

CA.

| E     | treme O | bservation | 15  |  |  |
|-------|---------|------------|-----|--|--|
| Low   | est     | Highest    |     |  |  |
| Value | Obs     | Value      | Obs |  |  |
| 68    | 190     | 119        | 51  |  |  |

С в.

|       | Ex     | treme Ol | oservation | ns      |        |
|-------|--------|----------|------------|---------|--------|
|       | Lowest |          |            | Highest | 3 10gs |
| Value | PTNO   | Obs      | Value      | PTNO    | Obs    |
| 68    | 6007   | 190      | 119        | 2710    | 51     |

C c.

| Ex    | treme Ol | oservation | is  |  |  |  |
|-------|----------|------------|-----|--|--|--|
| Low   | est      | Highest    |     |  |  |  |
| Value | Obs      | Value      | Obs |  |  |  |
| 62    | 129      | 112        | 60  |  |  |  |
| 63    | 8        | 114        | 4   |  |  |  |
| 63    | 133      | 114        | 147 |  |  |  |
| 65    | 22       | 115        | 287 |  |  |  |
| 68    | 190      | 119        | 51  |  |  |  |

C D.

|       | Ex     | treme Oi | bservatio | ns      |       |
|-------|--------|----------|-----------|---------|-------|
|       | Lowest |          |           | Highest | 5-75% |
| Value | PTNO   | Obs      | Value     | PTNO    | Obs   |
| 62    | 5023   | 129      | 112       | 3020    | 60    |
| 63    | 1890   | 8        | 114       | 1701    | 4     |
| 63    | 5029   | 133      | 114       | 5109    | 147   |
| 65    | 2201   | 22       | 115       | 8077    | 287   |
| 68    | 6007   | 190      | 119       | 2710    | 51    |

B. Option B

C. Option C

D. Option D

Answer: D

11. The following SAS program is submitted:

```
proc univariate data=WORK.STUDY;
  by VISIT;
  class REGION TREAT;
  var HBA1C GLUCOSE;
run;
```

You want to store all calculated means and standard deviations in one SAS data set.

Which statement must be added to the program?

A. output mean std;

B. ods output mean=m1 m2 std=s1 s2;

C. output out=WORK.RESULTS mean=m1 m2 std=s1 s2;

D. ods output out=WORK.RESULTS mean=m1 m2 std=s1 s2; Answer: C 12. Which program will report all created output objects in the log? A. proc ttest data=WORK.DATA1 ods=trace; class TREAT; var RESULTS; run; B. ods trace on; proc ttest data=WORK.DATA1; class TREAT; var RESULTS; run; C. ods trace=log; proc ttest data=WORK.DATA1; class TREAT; var RESULTS; run; D. ods trace log; proc ttest data=WORK.DATA1; class TREAT; var RESULTS; run; Answer: B 13. Review the following procedure format: PROC TTEST data=data; class group-variable; var variable; run;

What is the required type of data for the variable in this procedure?

- A. Character
- B. Continuous
- C. Categorical
- D. Treatment

Answer: B

14. The following output is displayed: Which SAS program created this output?

### Table of GENDER by ANSWER

#### GENDER ANSWER

| Frequen | C ! | 71 |     | 1  | 11 | 2    | 2 |       | ВΙ  | Tot | al |
|---------|-----|----|-----|----|----|------|---|-------|-----|-----|----|
|         |     | -+ |     |    | +  | <br> | + | <br>- | -+- |     |    |
|         | 1   | 1  |     | 12 | 1  | 22   | T | 5     | 1   |     | 39 |
|         |     | +  | 777 |    | +  | <br> | + | <br>T | +-  |     |    |
|         | 2   | 1  |     | 22 | 1  | 8    |   | 3     |     |     | 33 |
|         | -   | -+ |     |    | +  | <br> | + | <br>- | -+- |     |    |
| Total   |     |    |     | 34 |    | 30   |   | 8     |     |     | 72 |

Frequency Missing = 4

A. proc freq data=WORK.TESTDATA; tables gender \* answer / nocol norow nopercent; run;

B. proc freq data=WORK.TESTDATA; tables answer \* gender / nocol norow nopercent; run;

C. proc freq data=WORK.TESTDATA;

tables gender \* answer / nocol norow nopercent missing;

run;

D. proc freq data=WORK.TESTDATA;

tables answer \* gender / nocol norow nopercent missing;

run;

Answer: A

15. You want 90% confidence limits for a binomial proportion from a one-way table with PROC FREQ. Which option must you add to the TABLES statement?

A. BINOMIAL

B. BINOMIAL ALPHA=0.9

C. BINOMIAL ALPHA=90

D. BINOMIAL ALPHA=0.1

Answer: D